#### **NRFit Crack 2022 [New]**

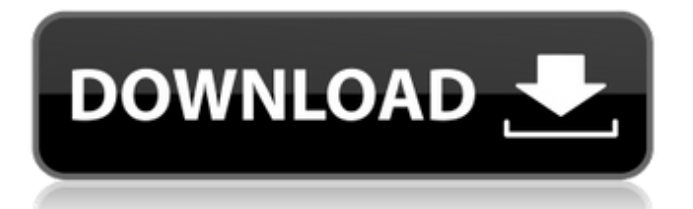

The reflectivity S(q,E) the reflectivity S(q,E) calculated as a Fourier transformed function in the energy range covered by the measurement and, a roughness value calculated as a local gradient of the reflectivity in the q range covered by the data. Parratts Formalism is used in

order to estimate the roughness of the surface. PRIfit Description: We are using the interatomic potential obtained with DFT bandstructure (electronic structure) calculations in the Parratt formalism as input. Compressibility is obtained in the additional parameterization of the potential parameters. Looking For: The potential is code in a

Fortran 90 language The potential in PR|fit is input in 3d, 4d or 3polar 2d format. Output file formats are : PR|Fit|V energy, evs input PR|Fit|vt output, ivel output PR|Fit|r fit output, rfit output SINs output CAMPAIGNS Now that you have the opportunity to submit your project, we have a strict deadline so that we can get the best and most diverse

proposals, submitted. We have been contacted by undergraduate students and postdocs from France, Italy, Spain, Serbia, China, Chile and Colombia, all in the areas of neutron and reflectivity. We have been considering the projects but the deadline has passed so that we can respond to the ones that we are interested in. If you want to have an update please let us

know about it by email or in the comments section of the project description and we will let you know. SCIENTIFIC TEAMS With the reduction in the number of collaborators, some of the Ph.D. students have taken on the responsibility of doing all the mathematical parts that have been carried out by the group. They are also helping the post-doc Alessandro

Carbone who is working on the code. LI3NA maintains a list of the more relevant courses, other courses are listed on individual courses pagesA politician who became a National Party MP has been kicked out of the party after asking whether she is the "first black female MP". Photo: RNZ / Alexander Robertson Labour candidate Heathcote Tovey

said she was asked at the National Party's Auckland convention what she was proud of, and she said she was proud of being the first black female MP. But

**NRFit Crack + Patch With Serial Key**

Users of NRFit should be familiar with its usage and results. NrFit is a graphical user interface (GUI) and it

uses a frame that is set to the background using "view window - background color". NrFit is designed as an accessible and handy neutron and X-ray reflectivity analysis package. NrFit uses the Parratt formalism it is simple and easy-to-use and can provide a number of functions for roughness. NrFit Description: Users of NrFit should be familiar with

its usage and results. NrFit is a graphical user interface (GUI) and it uses a frame that is set to the background using "view - window - background color". NrFit is designed as an accessible and handy neutron and X-ray reflectivity analysis package. NrFit uses the Parratt formalism it is simple and easy-to-use and can provide a number of functions for roughness.

# NrFit Description: Users of NrFit should be familiar with its usage and results. NrFit is a graphical user interface (GUI) and it uses a frame that is set to the background using "view - window - background color". NrFit is designed as an accessible and handy neutron and X-ray reflectivity analysis package. NrFit uses the Parratt formalism it is simple and easy-to-use and can

provide a number of functions for roughness. NrFit Description: Users of NrFit should be familiar with its usage and results. NrFit is a graphical user interface (GUI) and it uses a frame that is set to the background using "view - window - background color". "Cookies" are small text files placed on the user's hard disk that contain information about the current

user and the user's preferences. Functional cookies are used for the various pages of nrfit.com, including parts of the download, the login and the orders. These cookies are used to store information about the users preferences. "Nrfit.com Cookie" is

" utma" and " utmb" cookies. These cookies are used by Google Analytics and

## are very important for the tracking of user activities on nrfit.com. "Nrfit.com cookies" refer to "\_\_utma" and "\_\_ut 09e8f5149f

NrFit is designed as an accessible and handy neutron and X-ray reflectivity analysis package. NrFit uses the Parratt formalism it is simple and easy-to-use and can provide a number of functions for roughness. NrFit Description:Q: Configuring HSQLDB with

MyBatis I'm trying to config MyBatis with HSQLDB on Netbeans 7.1.2 I did not succeed to realize this with netbeans 7.1.2 and HSQLDB.I keep on getting the "Database : "Could not open metadata :org.hsqldb.jd bc.JDBCDriver" error from the console and does not want to work. I configured all the plugins of netbeans to make it work. I tried to install

HSQLDB on my pc and everything is ok. I did not change anything on the HSQLDB properties in netbeans. Is it a netbeans bug? Does someone knows how to configure MyBatis with HSQLDB? A: Actually it has been a know issue since HSQLDB 2.0. Now HSQLDB 2.2.0 is available. The issue is solved in as you can read on the comments of the bug

description IMG\_7380 IMG\_7390 IMG\_7385 IMG\_7382 IMG\_7382 IMG\_7382 Nasalgisha InTheWild This is a primitive little snake. It is certainly a strange creature, with most versions having a relatively small head. It has a thick body, with very short legs, and long slender tail. Nasalgisha is a strange thing, and it is not even clear

whether it is an animal or a herb, but its main characteristic is that it is completely covered in skin with little or no hair on the body. It is a bit slimmer than the Thagigas, but it has a thicker and heavier body. Most of the time, the Nasalgisha is completely hidden under a wide variety of plants. This may be to hide from predators, or it may be

# that the plants are the original source of the substance which covers the snake. There have been other reports of Nasalg

**What's New In NRFit?**

Neutron reflectivity is a very powerful technique for structure and texture analysis that has a number of different applications. The data can be modeled using the Fresnel

equations for specular and diffuse reflectivity, and the Parratt formalism for roughness. NRFit can do all this and more in the same software tool, can do it automatically and even in real time. NRFit can do the following: - Map time and energy dependent structural and texture information down to the finest length scales by using the Parratt formalism. -

Convert reflectivity data into Fourier space where the Fourier coefficients can be analyzed for the structural, texture and porosity information. - Take any given model and determine the parameters using the knowledge of the objective properties (reflectivity, scan geometry, etc). - Find and analyze roughness structures using various techniques. -

Find the scale lengths of the roughness. - Prepare ASCII files to be opened in Igor Pro, including Fourier Space - Export ASCII files to Excel format. - Statistical analysis routines to fit non-guassian data. - Calculate the roughness structure at the crystal boundaries, interface and external surface. - FFT routines for roughness analysis in real and Fourier

space. - Average reflectivity to find average as well as instantaneous scattering length density distributions. - Convert reflectivity data into a specific crystal structure (Lorentzian profiles) - Autofinding roughness structures and determining their properties from the profiles. - Calculating the external roughness length, scattering length density, thickness and

rms roughness length. - Generating appropriate GUI for input of roughness structure and parameters. - Input and output of data in experimental images (e.g. IGS, SPOD) - Real time output of the structural and textural parameters is a great tool to analyze the material properties, ensure their reproducibility and make sure that the sample is consistent.

Supported Geometries and models: - For the structural properties, the neutron reflectivity is modeled with the Fresnel equations for specular and diffuse reflectivity. - For texture properties, the reflectivity is modeled using the Parratt formalism. - The reflectivity data can be fitted to the model using various fitting software such as MINUIT. -

The Parratt formalism uses the integration of the correlation length of the structure over the solid angle to account for the diffuse contribution to the reflect

**System Requirements For NRFit:**

Microsoft Windows (XP, Vista, 7, 8, 10) Mac OS X (10.6.6 or later) Linux (Ubuntu 12.04 or later) Sony PlayStation 3 (PS3) - Silver Microsoft Xbox 360 - Silver PlayStation Vita New Nintendo 3DS - Red New Nintendo 3DS XL - Red New Nintendo 2DS XL - Red

# SAMSUNG GALAXY Tab Pro - Black Google Chrome (requires Flash Player) Internet connection

#### Related links:

<https://www.sensoragencia.com/wp-content/uploads/2022/06/olysger.pdf> [https://technospace.co.in/upload/files/2022/06/FJKQCyqR9rBmKe9HaVbW\\_08\\_9d80](https://technospace.co.in/upload/files/2022/06/FJKQCyqR9rBmKe9HaVbW_08_9d802a8c8e988386a5675bf93a2edeb8_file.pdf) [2a8c8e988386a5675bf93a2edeb8\\_file.pdf](https://technospace.co.in/upload/files/2022/06/FJKQCyqR9rBmKe9HaVbW_08_9d802a8c8e988386a5675bf93a2edeb8_file.pdf) <https://sheltered-lake-91589.herokuapp.com/heldemi.pdf> <http://duxdiligens.co/?p=7060> <http://haanyaar.com/?p=4748> <http://noverfood.com/naruto-digital-clock-latest/> [https://inobee.com/upload/files/2022/06/ez3ZB22cEaZ8Ksu4jhaP\\_08\\_9d802a8c8e98](https://inobee.com/upload/files/2022/06/ez3ZB22cEaZ8Ksu4jhaP_08_9d802a8c8e988386a5675bf93a2edeb8_file.pdf) [8386a5675bf93a2edeb8\\_file.pdf](https://inobee.com/upload/files/2022/06/ez3ZB22cEaZ8Ksu4jhaP_08_9d802a8c8e988386a5675bf93a2edeb8_file.pdf) [https://fuckmate.de/upload/files/2022/06/ucJWRRLo8XND5jJTG7Dq\\_08\\_9d802a8c](https://fuckmate.de/upload/files/2022/06/ucJWRRLo8XND5jJTG7Dq_08_9d802a8c8e988386a5675bf93a2edeb8_file.pdf) [8e988386a5675bf93a2edeb8\\_file.pdf](https://fuckmate.de/upload/files/2022/06/ucJWRRLo8XND5jJTG7Dq_08_9d802a8c8e988386a5675bf93a2edeb8_file.pdf) [https://mommark-landsby.dk/wp](https://mommark-landsby.dk/wp-content/uploads/JAVA_MP3_Player__Crack_WinMac_2022.pdf)[content/uploads/JAVA\\_MP3\\_Player\\_\\_Crack\\_WinMac\\_2022.pdf](https://mommark-landsby.dk/wp-content/uploads/JAVA_MP3_Player__Crack_WinMac_2022.pdf) [https://www.smc-sheeva-marketing-co-ltd.com/advert/plurker-crack-free-registration](https://www.smc-sheeva-marketing-co-ltd.com/advert/plurker-crack-free-registration-code-for-windows/)[code-for-windows/](https://www.smc-sheeva-marketing-co-ltd.com/advert/plurker-crack-free-registration-code-for-windows/) <https://polar-basin-04416.herokuapp.com/Dictionary.pdf> <https://efekt-metal.pl/witaj-swiecie/>

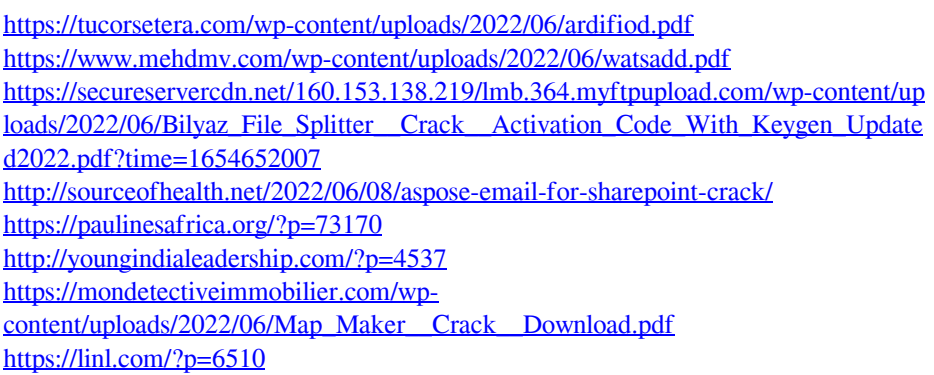